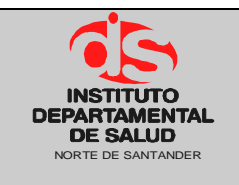

# **1. OBJETIVO**

Reconocer presupuestalmente el valor viabilizado por el supervisor de contrato de cada una de las ESES según lo establecido en los respectivos contratos.

# **2. RESPONSABLE**

Responsable Área de Presupuesto.

# **3. ASPECTOS GENERALES**

- **ESE:** Empresa Social del Estado.
- **TNS:** Software que permite el desarrollo sistemático de las operaciones financieras, presupuestales y contables de la entidad

# **4. DESARROLLO**

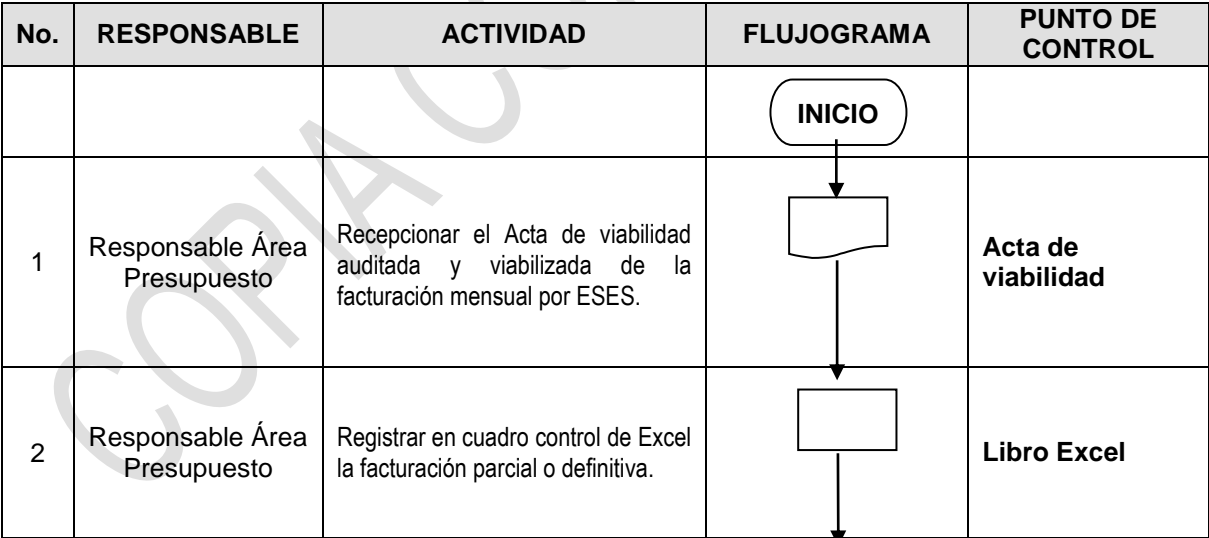

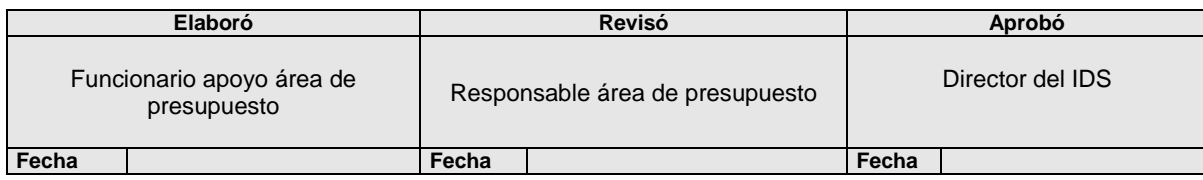

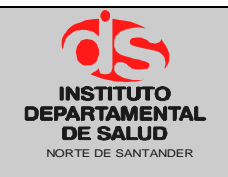

### GESTION FINANCIERA Código: P-GF-PO13

#### **PROCEDIMIENTO RECEPCION Y RECONOCIMIENTO PRESUPUESTAL DE VIABILIDAD PARA LAS ESE**

**Fecha Elaboración: 17/12/2014 Versión: 02**

**Página 2 de 2**

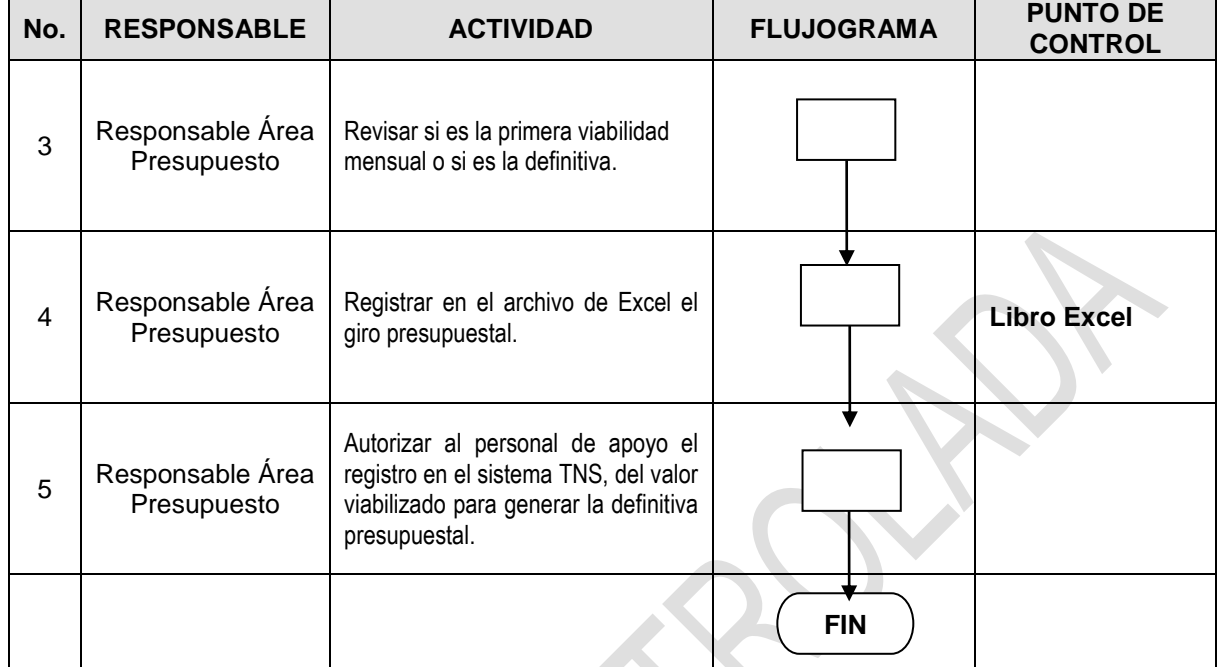

## **5. MARCO LEGAL**

Ley 38 de 1989. Ley 568 de 1996 Decreto 111 de 1996. Decreto 3245 de 2005.

### **6. HISTORIAL**

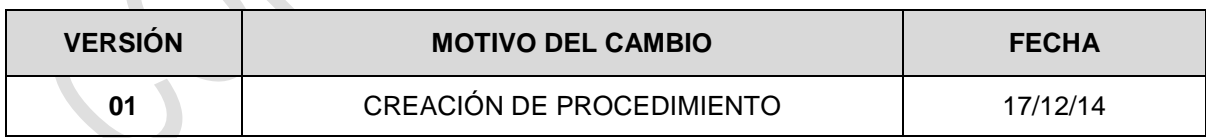